# Population-based detection of Structural Variants in normal and aberrant genomes.

Jean Monlong, PhD2

Guillaume Bourque's group

Research Day - June 5, 2014

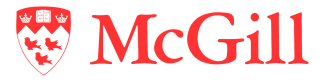

Human Genetics Dept.

# What is structural variation?

Genetic variation involving more than 500bp.

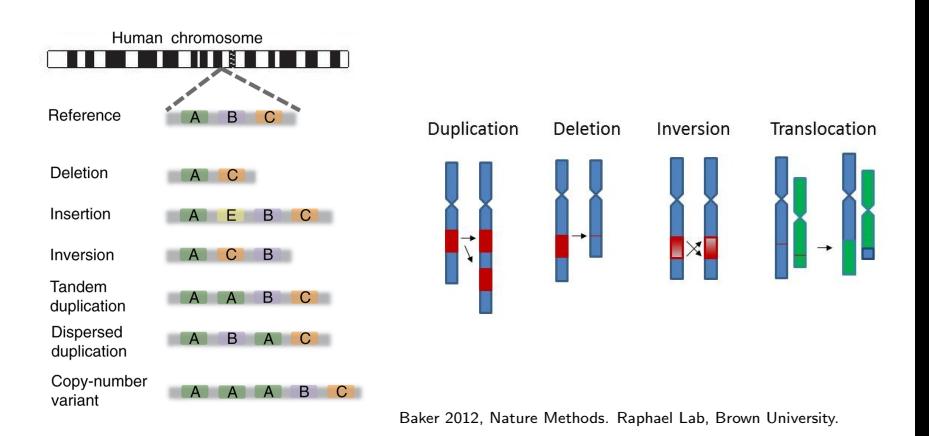

Structural Variant: SV; Copy Number Variation: CNV.

## Why is it important ?

- $\blacktriangleright$  Major role in evolution.
- $\triangleright$  Population Genetics: widespread variation across humans.
- $\triangleright$  Association with diseases and cancer.

## SV detection using High-Throughput Sequencing

- $\blacktriangleright$  Sample is sequenced.
- $\blacktriangleright$  Reads are mapped to the reference genome.
- $\triangleright$  Unexpected patterns could be explain by presence of SVs.

# SV detection using High-Throughput Sequencing

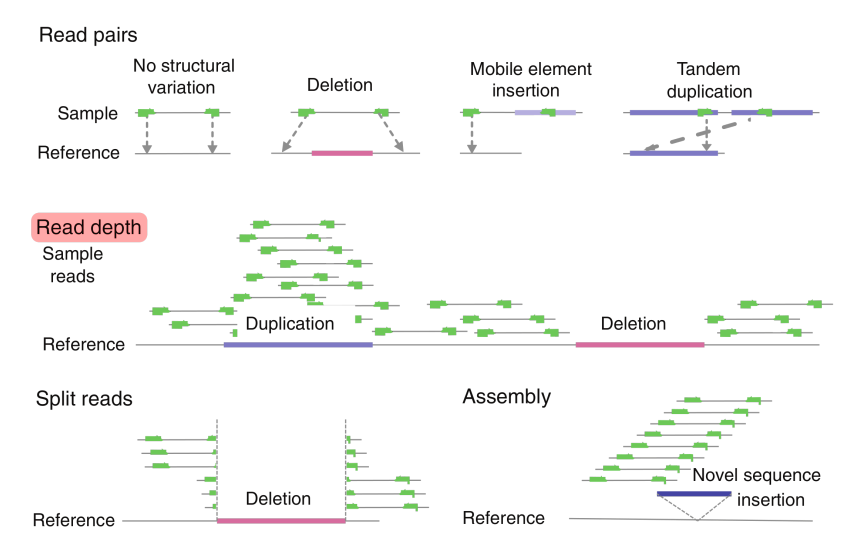

Baker 2012, Nature Methods.

# Limitation

#### Low mappability

- $\triangleright$  Noisy or reduced signal in repeat-rich regions, centromeres, telomeres.
- $\triangleright$  Unpredictable segmentation  $\rightarrow$  reduced sensitivity/specificity.
- $\blacktriangleright$  Filtering problematic regions reduces the genome range tested.

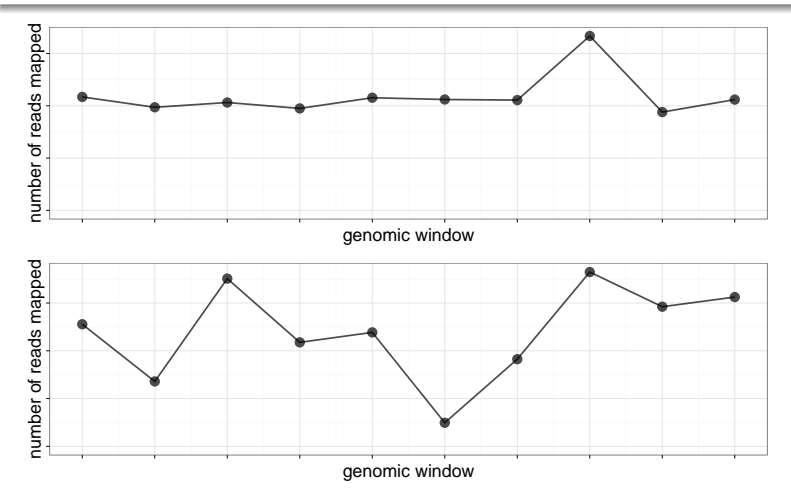

### **Objective**

Test the entire genome, including low-mappability regions, and detect subtle abnormal coverage.

#### PopSV : Population-based approach

Use a set of reference experiments to detect abnormal patterns.

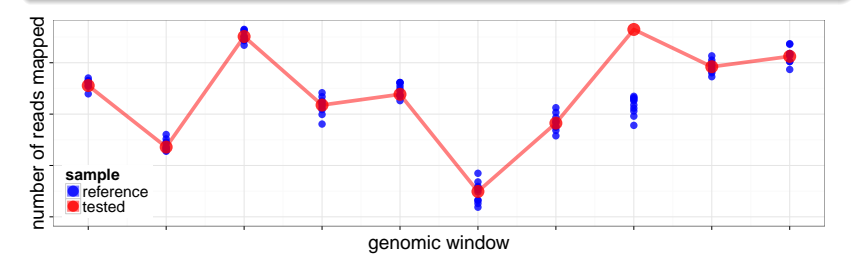

# PopSV : Population-based approach

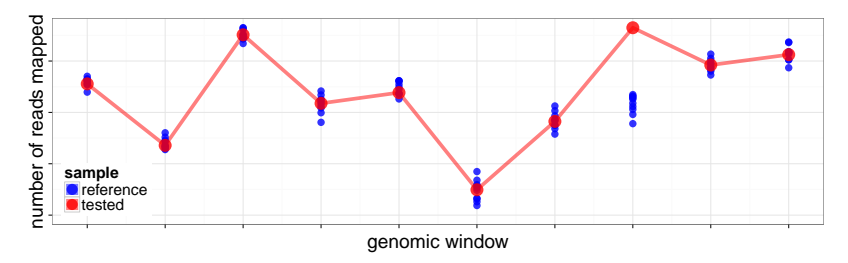

## **Workflow**

- 1. Genome is fragmented in bins.
- 2. Reads in each bin are counted, for each sample.
- 3. Normalization of the bin counts.
- 4. Each sample and each bin is tested for divergence from reference samples (Z-score).
- 5. P-value estimation and multiple test correction.

## CageKid : Renal Cell Cancer

Whole-Genome Sequencing of 100 individuals,  $\sim$  40X coverage, Illumina paired-end 100bp, normal and tumor paired samples.

- $\triangleright$  Normal samples  $\rightarrow$  reference samples.
- $\blacktriangleright$  10kb bins.
- $\triangleright$  Only properly paired and mapped read pairs.

## Validation and benchmark

- $\triangleright$  Germline events detected in tumor samples ?
- $\triangleright$  Concordant with SNP-array calls ?
- $\triangleright$  Twin dataset: concordant with the pedigree ?
- $\triangleright$  Concordant when using different bin sizes ?

PopSV detected more concordant calls than other methods.

# Example: Partial tumoral event

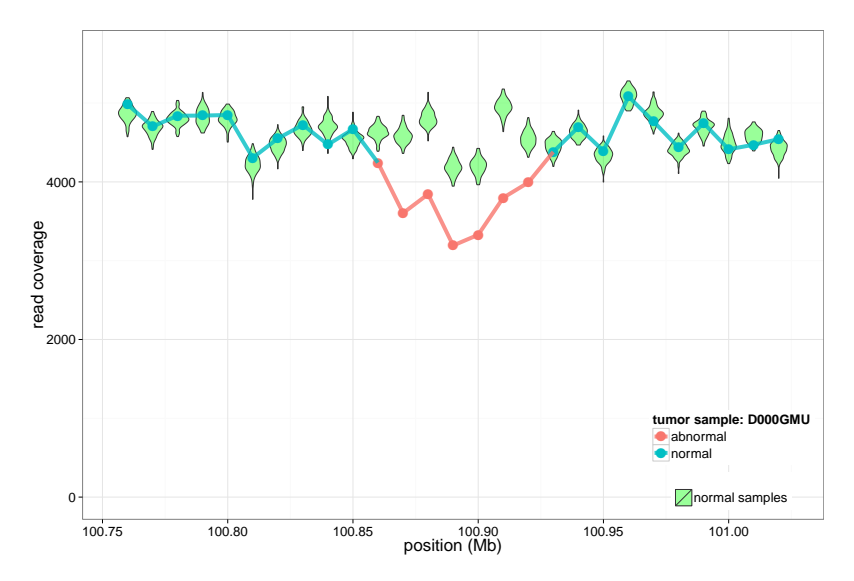

Chr.1, overlapping CDC14A gene (cell division cycle), not detected by other approaches.

# Example: Telomeric region

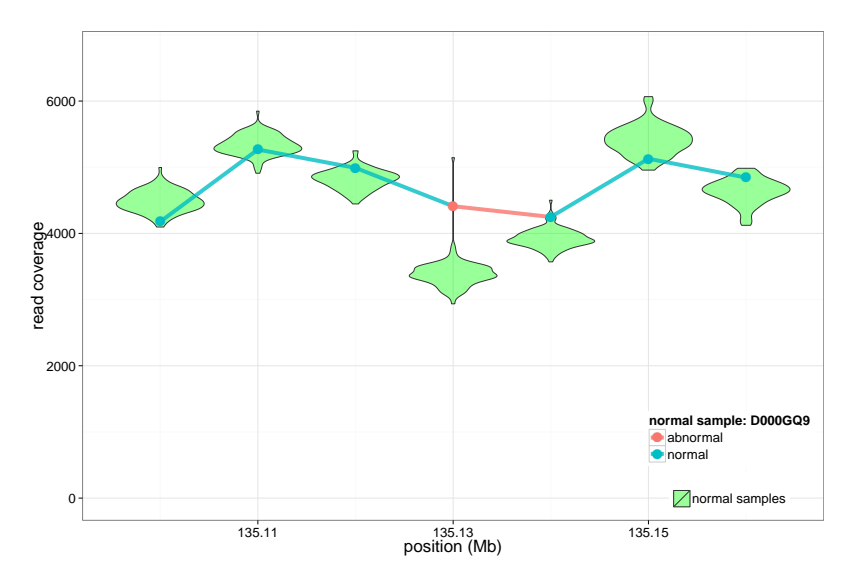

Chr.10, overlapping genes (PRAP1, CALY), not detected by other approaches.

# PopSV flexibility

## Custom binning: repeat annotation

- Increased resolution in regions of interest.
- $\triangleright$  Promising results: enrichment in centromere/telomere.

### Counting discordant reads

- Detect excess of discordant reads.
- $\triangleright$  Promising results, including on repeats.

# Conclusion

#### Robust and sensitive approach

- $\triangleright$  Detection in low mappability regions and partial tumoral signal.
- $\blacktriangleright$  Superior to other Read-Depth methods.
- $\triangleright$  Wider range of the genome tested.

## Work in progress

- $\blacktriangleright$  Explore results and application to other projects (e.g. Pan-Cancer Analysis of Whole Genome).
- $\triangleright$  Custom binning: repeat annotation, Whole-Exome Sequencing.
- $\blacktriangleright$  More than an CNV caller.
	- $\blacktriangleright$  Excess of discordant read pairs.
	- $\triangleright$  Combination with orthogonal approaches (PEM, Assembly).

# Acknowledgment

- $\blacktriangleright$  Guillaume Bourque
- $\blacktriangleright$  Mathieu Bourgey
- Louis Letourneau **Francois Lefebvre** 
	- Eric Audemard
- $\blacktriangleright$  Toby Hocking
- $\blacktriangleright$  Simon Gravel **Mathieu Blanchette**
- **Mehran Karimzadeh Reghbati**

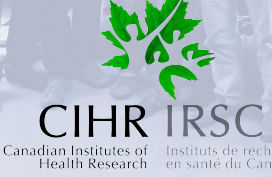

en santé du Canad

**Genome**Québec